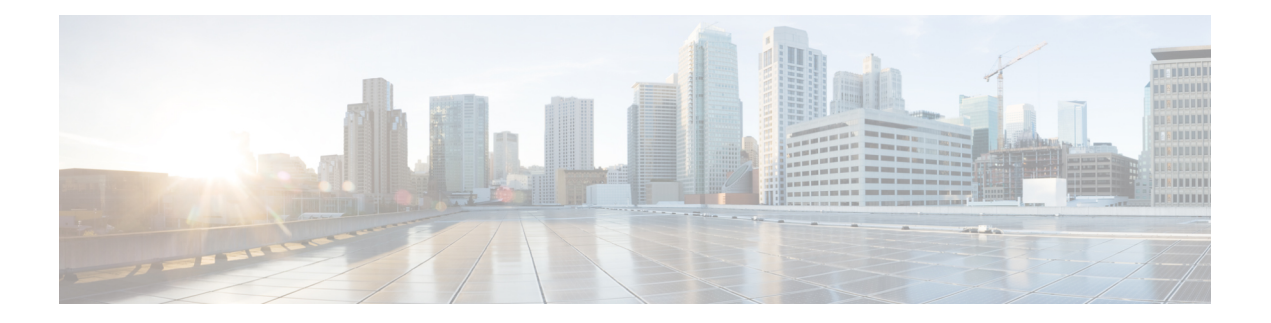

# **Preface**

This document explains how to install Cisco Unified Contact Center Express (Unified CCX) on a single node deployment or two node high availability deployment in a cluster environment. Review all installation instructions carefully before you install or upgrade Unified CCX.

- Change [History,](#page-0-0) on page i
- About This [Guide,](#page-1-0) on page ii
- [Audience,](#page-1-1) on page ii
- Related [Documents,](#page-1-2) on page ii
- [Documentation](#page-1-3) and Support, on page ii
- [Documentation](#page-2-0) Feedback, on page iii

#### <span id="page-0-0"></span>**Change History**

This table lists changes made to this guide. Most recent changes appear at the top.

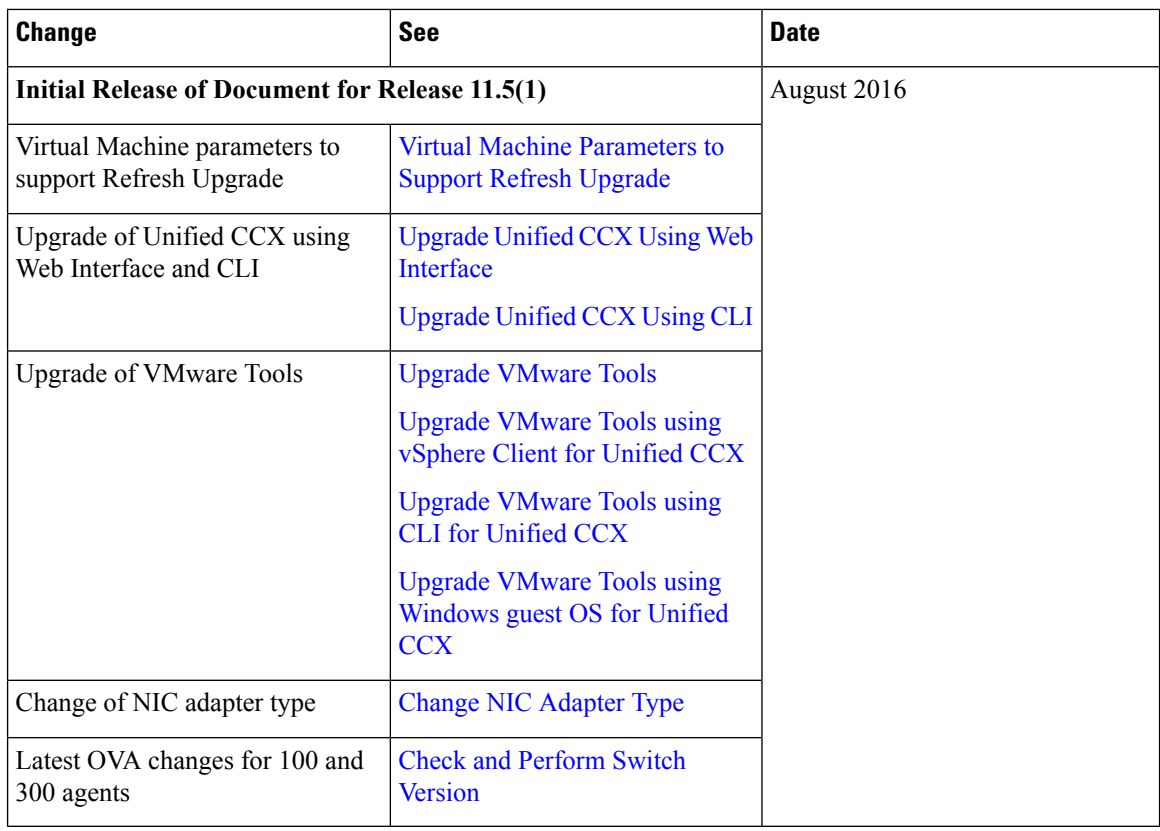

### <span id="page-1-1"></span><span id="page-1-0"></span>**About This Guide**

This guide explains the deployment options, how to install, upgrade, uninstall, and patch Unified CCX, and how to change a Unified CCX deployment.

### <span id="page-1-2"></span>**Audience**

This guide is intended for Cisco Unified Communications system administrators.

## <span id="page-1-3"></span>**Related Documents**

### **Documentation and Support**

To download documentation, submit a service request, and find additional information, see *What's New in Cisco Product Documentation* at: <http://www.cisco.com/en/US/docs/general/whatsnew/whatsnew.html>.

You can also subscribe to the *What's New in Cisco Product Documentation* RSS feed to deliver updates directly to an RSS reader on your desktop. The RSS feeds are a free service. Cisco currently supports RSS Version 2.0.

## <span id="page-2-0"></span>**Documentation Feedback**

To provide your feedback for this document, send an email to: [contactcenterproducts\\_docfeedback@cisco.com](mailto:contactcenterproducts_docfeedback@cisco.com)

 $\mathbf{l}$